### УДК 004.51

**Ганашок Алла Іванівна** учитель першої категорії, учитель інформатики Київська середня школа І–ІІІ ступенів №248, м. Київ, Україна *a-kyiv@ukr.net* 

# **ІНТЕРАКТИВНА ДОШКА ЯК ЗАСІБ ПІДВИЩЕННЯ ПІЗНАВАЛЬНОЇ АКТИВНОСТІ Й ЕФЕКТИВНОСТІ НАВЧАННЯ НА УРОКАХ ІНФОРМАТИКИ**

**Анотація.** У статті дано теоретичне обґрунтування використання інтерактивних засобів як провідних у технології розвивального навчання в організації уроків інформатики. Розглянуто психолого-педагогічні аспекти проблеми формування творчої, інформаційно компетентної особистості. Визначено ефективні способи і методи формування інформаційно-комунікаційного середовища шляхом використання інтерактивних технологій і мультимедійних засобів навчання. Розроблено інтерактивні вправи в програмі SMART Notebook, спрямовані на формування інтересу і підвищення пізнавальної активності учнів до предмету. Здійснено експериментальну перевірку ефективності використання розробленої системи інтерактивних вправ і проведення уроків інформатики з використанням smart-технологій.

**Ключові слова:** інтерактивна дошка; інноваційні технології; програма SMART Notebook.

## **1. ВСТУП**

**Постановка проблеми.** Сучасні школярі мають зовсім інший, ніж у попередні роки, психотип. Нині майже в кожній сім'ї є комп'ютер, ноутбук, планшет або смартфон, а то й усе разом в одній родині. Дитина, яка починає вивчення інформатики, уже має якісь початкові навички роботи з комп'ютером: грає в ігри он-лайн, тато показав, як створити папку на робочому столі, знає, як з клавіатури вимкнути комп'ютер. Тому вчитель інформатики, як ніякий інший учитель, частіше зустрічається із завищеною самооцінкою учнів. Тим більше, що стан і потужність шкільних комп'ютерів порівняно з домашніми залишає бажати кращого, тож здивувати такого «хакера» на уроці практично нічим. Покоління, що виросло на мобільних телефонах і комп'ютерах, вимагає постійної зорової стимуляції, швидкого динамічного навчального процесу, який може насамперед зацікавити їх. І тоді на допомогу вчителеві приходить інтерактивна або мультимедійна дошка. Інтерактивна дошка (ІД) належить до спеціалізованих мультимедія засобів, які використовують в освіті для підвищення ефективності навчання. Але більшість учителів використовує її як дорогий екран для показу презентацій, створених у Power Point. Зазвичай, інтерактивною дошкою вважають комплекс з такими компонентами: комп'ютер, мультимедійний проектор, інтерактивна дошка, програмне забезпечення. І саме це програмне забезпечення є перлиною цього комплексу, бо воно перетворює інтерактивну дошку на новітній технічний засіб навчання, що поєднує в собі всі переваги сучасних комп'ютерних технологій. Вона не тільки відповідає способу сприйняття інформації поколінням нинішніх школярів, але й дозволяє вчителеві створити ситуацію успіху будь-якого учня, незалежно від його рівня знань і вмінь. Можливості використання інтерактивної дошки в сукупності з мультимедійним проектором і навчально-програмним забезпеченням необмежені, але опанування ними потребує накопичення досвіду роботи багатьох педагогів-експериментаторів із подальшим його осмисленням і узагальненням.

Аналіз психолого-педагогічної і методичної літератури свідчить про активність наукових досліджень щодо сучасних технічних засобів навчання, але більшість з них зводиться до демонстрації прикладів використання ІД в процесі викладання різних предметів, або до методичних рекомендацій з використання ІД на різних етапах уроку. Немає жодного з учителів, які почали працювати з інтерактивними дошками й не відзначили б стрімкого підвищення інтересу учнів до навчання, до уроку. А відомо, що формування в учнів стійкого активного інтересу є визначальною проблемою сучасної шкільної освіти. Усі одностайно погоджуються з тим, що завдяки ІД значно пожвавлюється навчальний процес у всіх класах без виключення, урок переходить на інший якісний рівень, активність учнів зростає беззаперечно. Але ніде не згадуються дослідження ефективності використання інтерактивних дошок. А якщо це тільки емоційне забарвлення уроку і данина моді? Адже вчитель не використовує ІД на кожному уроці в кожному класі. А на відкритих уроках учні і так більш активні, ніж звичайно. Може, це тільки дорога іграшка для наших ледачих учнів і некомпетентних учителів? Однозначно, проблема потребує дослідження.

**Аналіз досліджень і публікацій.** Для успішного соціального розвитку суспільства заклади освіти мають готувати висококваліфікованих фахівців, які відповідатимуть вимогам інформаційного суспільства, будуть конкурентоспроможними на сучасному ринку праці, ефективно діятимуть у професійному і соціальному середовищах та будуть здатні навчатися протягом життя. Для підготовки таких спеціалістів у навчальному процесі необхідно застосовувати інтерактивні технології, які на сучасному етапі стають новим освітнім стандартом. Високоефективні технічні засоби дають можливість використовувати як традиційні, так й інноваційні педагогічні технології [17]

Проблема розвитку нових технологій полягає в розробці принципово нових підходів до організації і проведення навчального процесу. Сучасні технології навчання базуються на принципах оптимізації. Вони спрямовані на вдосконалення, на перспективу. Майбутні фахівці мають вільно володіти новітніми інформаційними технологіями, за допомогою яких розв'язання будь-яких соціально-педагогічних задач відбуватиметься методично правильно, на основі набутих знань, умінь і навичок.

В умовах сьогодення комп'ютер є ефективним інструментом обробки й аналізу інформації. У поєднанні із сучасними технологіями він перетворився на повноцінного співрозмовника, дозволив фахівцям, не виходячи з навчальної аудиторії, офісу, бути присутнім на лекціях видатних учених, брати участь у конференціях, діалогах, міжнародних проектах тощо [6].

Вивчення інтересів і схильностей школярів, їх навчальних можливостей, а також аналіз перспектив розвитку цих можливостей мають послужити вихідним моментом в удосконаленні традиційних форм навчання інформатики і більш глибокого вивчення інтерактивних форм навчання предмету. Це передбачає, у першу чергу, підвищення рівня і якості практичного володіння інформаційними технологіями в учнів [16].

Могутнім технічним засобом і втіленням новітнього засобу мультимедійних технологій є інтерактивний програмно-технологічний навчальний комплекс на основі SMART Board. У багатьох літературних джерелах описано компонентний склад, призначення, інструменти інтерактивного навчального комплексу [1; 2; 7; 11]; зроблено спробу обґрунтувати методику застосування інтерактивної технології у навчальному процесі [3; 5]; приділено увагу прикладному програмному забезпеченню для розробки дидактичних матеріалів до навчальних предметів шкільного курсу [2; 7]; визначено можливості використання електронної інтерактивної дошки у навчально-виховному процесі вищих навчальних закладів [4; 9]. Його власне програмне забезпечення, що легко інтегрується з найбільш поширеними програмами-додатками, відкриває широкі

можливості щодо розробки й використання інтерактивних засобів навчання, навчальних елементів та інтерактивних лекторіїв [6]. Використання інтерактивної дошки дає нові можливості навчального процесу. Інтерактивність – це почергова взаємодія вчителя й учня з використанням цифрового утворювального ресурсу. Кожна дія або реакція учасників взаємодії відбивається на дошці, доступна для розгляду, усвідомлення й обговорення всіма учасниками навчального процесу. Мультимедійність – це подання об'єктів і процесів нетрадиційним текстовим описом, а за допомогою фото, відео, графіки, анімації, звуку, тобто в комбінації засобів подання інформації. Інтерактивна дошка виводить мультимедійність на якісно новий рівень, включаючи у процес сприйняття інформації не однією людиною (як у випадку роботи учня з ПК), а весь колектив учнів, що є більш зручним і доцільним для наступного процесу обговорення й спільної роботи. Комунікативність – це можливість безпосереднього спілкування учасників навчального процесу, оперативність діалогу кожного учасника, контроль за станом процесу з боку вчителя. Моделювання – імітаційне моделювання реальних об'єктів або процесів, явищ. Моделювання реалізується за допомогою інтерактивної дошки, але тільки за наявності відповідного електронного освітнього ресурсу. У цьому випадку функції дошки надають можливість як індивідуальної, так і колективної взаємодії з моделлю, обговорення її роботи й результатів експерименту. Продуктивність у контексті використання комп'ютера означає автоматизацію нетворчих рутинних операцій, одночасну роботу з усім колективом, розгляд найважливіших для всіх моментів.[10, c. 147]

Але найефективніше сприйняття інформації забезпечує оптимальне поєднання вербальної і візуальної форм її подання. Це також особливо важливо з огляду на потребу періодично переключати увагу учнів для стимуляції процесу запам'ятовування навчального матеріалу. Адже 45-хвилинні лекції стомлюють учнів, а психофізіологічні особливості дитини не дозволяють їй концентрувати увагу більше 15–20 хвилин. Ігнорування цих обставин у результаті призводить до суттєвого пониження уваги і, як наслідок, зниження рівня сприйняття навчальної інформації, особливо в другій половині лекції. Учителі легко вловлюють ознаки послаблення уваги учнів і використовують різні методичні прийоми для переключення уваги: розповідають цікавий випадок, наводять приклади з практики тощо. Але більш ефективним є переключення уваги за допомогою технічних засобів навчання – інтерактивної дошки.

Для того щоб процес формування знань мав успішний результат, дуже важливо щоб у навчанні були задіяні всі основні сенсорні системи людини – візуальна, слухова і кінестетична.[8, c. 11]

Особливе значення психологи надають кінестетичній системі, тому що саме з нею пов'язано явище моторної пам'яті і можливість довести навички до автоматизму. Адже як би не старалась людина подумки навчитися кататися на гірських лижах, нічого у нього не вийде. Глибоке навчання можливе тільки за взаємодії кінестетичного сприйняття і моторики. І тут на допомогу приходять інтерактивні дошки [8, c. 19]

Інтерактивні дошки на уроках у середній і старшій школах використовуються як набір електронних інтерактивних інструментів – сучасних, потужних, які значно прискорюють доступ до необхідної інформації, що полегшують її сприйняття і неабиякою мірою сприяють формуванню творчої атмосфери спілкування у навчальному класі.

Що дає використання інтерактивних дошок на уроках у школі?

*1. Ясне, ефективне і динамічне подання навчального матеріалу.* 

Використовуючи інтерактивну дошку на уроці, викладачі можуть зробити свої заняття більш яскравими, можуть вибирати різні стилі навчання, працювати з різними програмами і ресурсами, орієнтуватися на певні потреби різних вікових груп.

## *2. Істотне підвищення мотивації учнів.*

З інтерактивною дошкою заняття стають цікавішими і цікавішими. Навіть ті учні, які з небажанням ідуть на урок, моментально залучаються до навчального процесу, тому що самі чудово орієнтуються в цифровому світі й активно використовують у повсякденному житті різні електронні пристрої.

*3. Активізацію пізнавальної діяльності учнів і комунікативних навичок.* 

Інтерактивна дошка на уроці – це незамінний інструмент для організації самостійних і колективних форм роботи, дискусій, у яких розвивається вміння учнів аргументувати і пояснювати свою точку зору.

*4. Одночасне використання самих різних матеріалів [5, с. 18].* 

Інтерактивна дошка дає змогу застосовувати у навчально-виховному процесі широкий спектр різноманітних ресурсів: презентаційне програмне забезпечення; текстові, графічні й музичні редактори; цифрові (оптичні і магнітні) носії даних; інформаційні сервісні служби мережі Інтернет; статичні зображення (фотографії, малюнки, діаграми, зображення екрана); відеофайли (уривки телепередач, записи на відеокасетах формату VHS або на цифрових носіях, відеозображення); звукові записи (фрагменти магнітофонних записів, зроблених учнями або вчителями з мікрофона, радіоприймача, інших джерел акустичного сигналу); спеціалізоване програмне забезпечення для інтерактивної дошки [11, с. 80]. Учитель має можливість впливати на всі системи людини одночасно (візуальну, слухову, кінестетичну), тим самим орієнтується на кожного учня в класі.

Програмне забезпечення для інтерактивних дошок дозволяє чітко структурувати заняття. Можливість зберігати уроки, доповнювати їх записами – поліпшує спосіб подання матеріалу, дає можливість подальшого вдосконалення розробленого раніше уроку, надихає вчителя на постійне, творче вдосконалення свого педагогічного розвитку.

Завдяки різноманітності матеріалів, які можна використовувати на інтерактивній дошці, учні набагато швидше схоплюють нові ідеї. Викладачі, які вже досить довго працюють з дошками, помітили, що якість їх уроків помітно покращилась. Звичайно, не можна сказати напевно, що результати учнів підвищяться завдяки роботі з інтерактивною дошкою, але багато викладачів зауважують, що учні стали більше цікавитися тим, що відбувається на заняттях. Вони активно обговорюють нові теми й швидше запам'ятовують матеріал. Використовуючи алгоритм запису відео тих дій, що відбуваються на дошці, можна зібрати за короткий проміжок часу величезну відеотеку і скомпонувати відеоуроки, що учні старших класів роблять з великим задоволенням. А вчитель, створивши відео фрагменти найважчих тем із власними поясненнями і коментарями, позбавляє себе необхідності повторювати декілька разів одне й те саме різним учням. Потрібно лише роздати на всі комп'ютери потрібний матеріал, щоб учень сам міг прослухати і переглянути все декілька разів.

Десятикласники, які навчились користуватися найпоширенішими інструментами, почали створювати інтерактивні вправи для молодших школярів. Так з'явились вправи на додавання і віднімання для уроків математики в 1-му класі. Один учень перетягує автівки на дошці, а другий весь процес записує у вигляді цифр електронними фломастерами. Для хлопців автівки і мотоцикли, а для дівчат квіточки і ляльки. Черговий із задоволенням електронною ганчіркою всі написи витирає. Для уроків української мови написали слова, у яких кожна літера окремий об'єкт, учитель з такої заготовки може складати різні завдання. Наприклад, розбити слово на склади, перетягти голосні літери в один бік, а приголосні в інший, скласти з наявних літер нові слова. Або підкреслити приголосні і голосні різними фломастерами, витягти літеру і написати, з яких звуків вона складається і т. п. Завдяки інтерактивній дошці та її

програмному забезпеченню учні перетворюються на творчих помічників, допомагають у формуванні і використанні інформаційно-комунікаційного середовища на уроках з різних предметів і в різних вікових групах.

Важливо розуміти, що використання тільки інтерактивної дошки не розв'яже всіх наших проблем моментально. І викладачі зовсім не зобов'язані працювати з нею постійно, на кожному уроці. Іноді дошка може згодитися тільки на самому початку заняття або під час обговорення. Потрібно пам'ятати, що інтерактивна дошка сама нічому навчити не може. Це інструмент у руках педагога, такий же як дошка, крейда, таблиця, і те, як цей інструмент «зазвучить», залежить від творчості педагога, його готовності зробити урок цікавим, зрозумілим і таким, що запам'ятовується.

Дотик – це один з найпотужніших каналів сприйняття інформації. Тільки завдяки інтерактивним дошкам SMART Board сучасна педагогіка почала активно впроваджувати дотикові технології в навчальний процес. Отже, до візуального й аудіального каналів учитель додав кінестетичний канал, який суттєво покращив якість сприйняття інформації, запам'ятовування та зацікавленість дітей на уроці, у першу чергу, у дітей-кінестетів. Мільйони вчителів усього світу зрозуміли, що об'єднання цих трьох каналів сприйняття інформації під час уроку прискорює засвоєння більшої кількості інформації за той самий час. Також дотикові технології SMART Board дають унікальну можливість роботи з дітьми з обмеженими фізичними можливостями.

**Мета статті.** Перевірити вплив інтерактивної дошки як сенсорної панелі на якість засвоєння знань у процесі навчання на уроках інформатики, а також, визначити ефективність використання інтерактивного контенту SMART Notebook і його впливу на активізацію пізнавальної діяльності учнів.

## **2. РЕЗУЛЬТАТИ ДОСЛІДЖЕННЯ**

Спеціалізоване програмне забезпечення для інтерактивної дошки (SMART Board Software) включає такі інструменти: записник (SMART Notebook); засіб відеозапису (SMART Recorder); відеоплеєр (SMART Video Player); додаткові (маркерні) інструменти (Floating Tools); віртуальну клавіатуру (SMART Keyboard).

Програмне забезпечення SMART, що встановлюється на комп'ютер, має три головні розділи: перший – забезпечення управління прикладними комп'ютерними програмами з поверхні дошки, другий – забезпечення універсальної технології роботи з інформацією в закладах освіти, третій – програмна оболонка для створення авторських навчальних програм.

Головним представником третього розділу є програма SMART Notebook. Ця програма є своєрідним електронним записником, який дозволяє зберегти всі нотатки і малюнки, зроблені під час пояснення навчального матеріалу, обговорення й оцінювання відповідей учнів, а також сформувати з цих копій екранів слайди нової презентації. Навчальний матеріал може створювати на уроці не тільки вчитель, а й учні, переходячи так до активного (продуктивного) навчання.

У багатьох газетах і журналах для освітян друкуються різні статті про використання інтерактивної дошки на уроках англійської мови, фізики, хімії, географії, інформатики… Наводяться приклади готових завдань, друкуються рекомендації з використання різних вправ на певних етапах уроку. Тому ми не будемо зупинятися на засобах SMART Notebook і методиці їх використання. Усі викладачі одностайно погоджуються, що на таких уроках підвищується активність учнів, збільшується кількість опрацьованого матеріалу. Але ніде не згадуються дослідження на ефективність використання інтерактивних дошок.

Виходячи з вищесказаного, ми вирішили провести педагогічний експеримент з використанням ІД на кожному уроці в одному з класів паралелі.

Дослідження проводилось на паралелі 6-их класів. Для проведення педагогічного дослідження було розроблено презентації й інтерактивні вправи з теми «Поняття операційної системи» в програмі Notebook для SMART Board, підібрано і відкориговано презентації з цієї ж теми в Power Point. Пропонуємо поурочне планування з тем.

- 1. Поняття операційної системи, її призначення. Графічний інтерфейс операційної системи.
- 2. Поняття файлової системи. Об'єкти файлової системи: файл, папка, ярлик. Властивості об'єктів файлової системи: ім'я об'єкта, шлях до об'єкта, повне ім'я об'єкта, розширення імені, розмір файлів та ємність носіїв даних. Поняття типу файлу.
- 3. Операції над об'єктами файлової системи: створення, виділення, копіювання, перейменування, переміщення та вилучення об'єктів. Операції над групами об'єктів. Відновлення вилучених об'єктів операційної системи.
- 4. Практична робота №3. Операції над об'єктами файлової системи.
- 5. Пошук об'єктів файлової системи.
- 6. Практична робота №4. Пошук об'єктів файлової системи.
- 7. Узагальнюючий урок. Тестова тематична робота.

Так, на кожен урок теми в одному з класів паралелі було передбачено використання мультимедійної дошки як сенсорного екрану для інтерактивних вправ. На одному уроці дошка використовувалась для демонстрації фліп-чартів як опорних конспектів, на іншому для роботи з інтерактивними вправами. Були й такі уроки, де дошка слугувала і для демонстрації опорних конспектів, і для роботи з вправами.

У 6-А уроки інформатики проводились з використанням інтерактивної дошки, як екрану для показу презентацій в Power Point. А в 6-Б інформатика проводилась з впровадженням інтерактивної дошки як комп'ютера. Пропонуємо декілька прикладів інтерактивних вправ і конспектів, виконаних у програмі SMART Notebook. У цій вправі (рис. 1), після пояснення вчителя, усі написи перемішуються й учні самостійно розставляють їх знову.

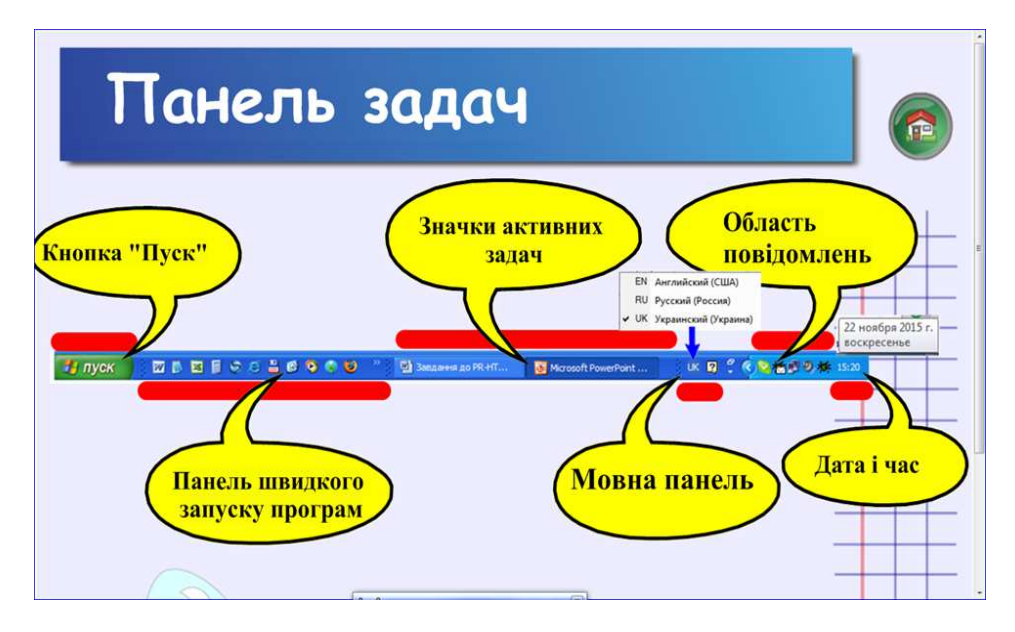

*Рис. 1. Пояснення, яке потім стає вправою*

Друга вправа виконана у двох варіантах: варіант 1 – це інтерактивний конспект, учитель пояснює призначення елементів вікон (рис. 2) і по черзі їх витягує.

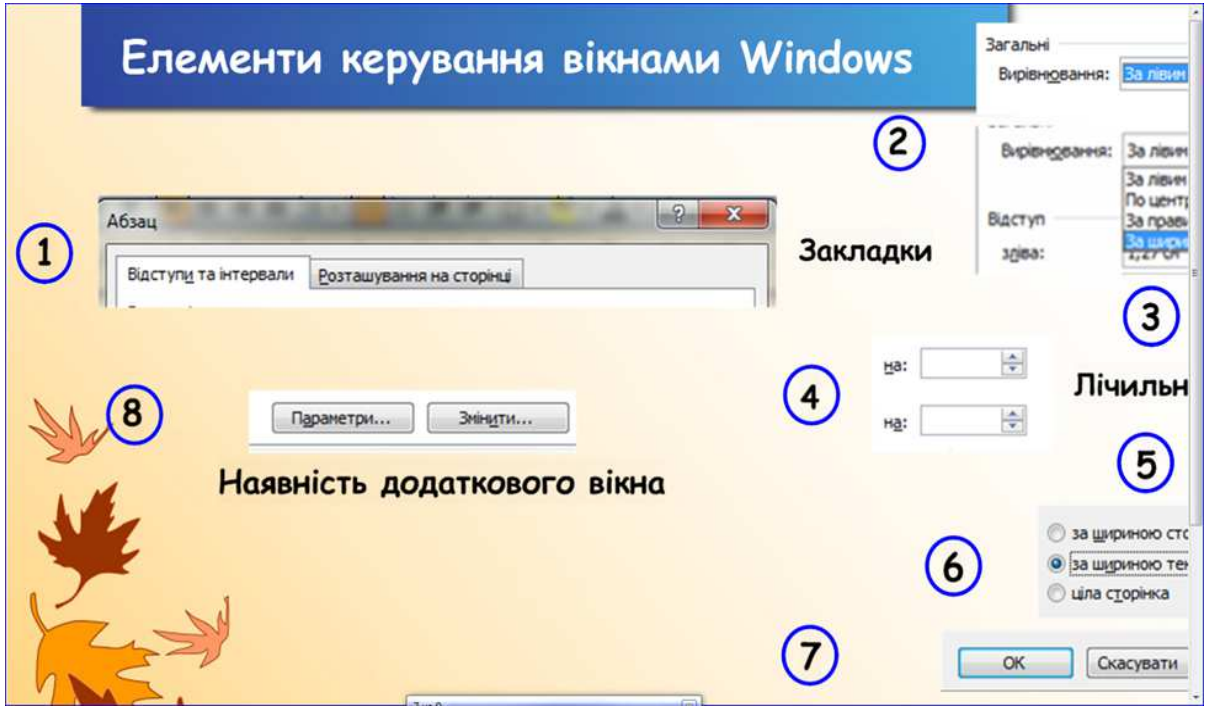

*Рис. 2. Варіант 1 – пояснення*

Варіант 2 – вправа на закріплення матеріалу, учні до елементів вікон перетягують написи (рис. 3).

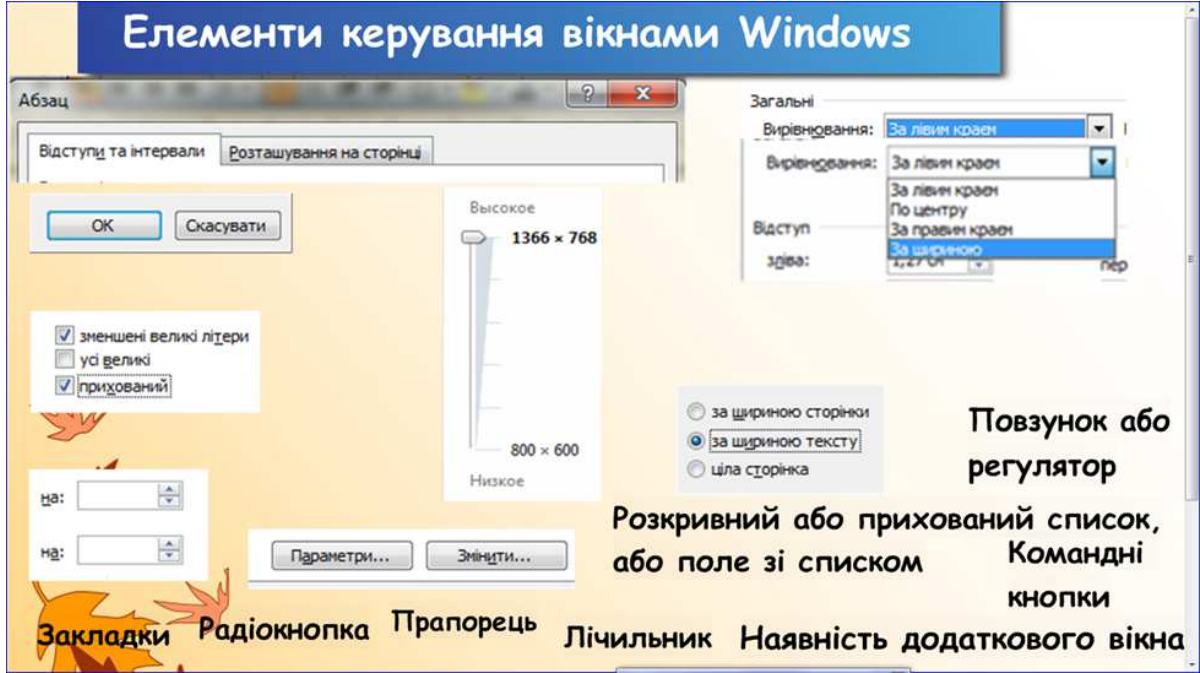

*Рис. 3. Варіант 2 – інтерактивна вправа*

Для контролю, з учнями 6-В класу уроки проводились протягом теми без використання інтерактивної дошки і без показу презентацій. Їм на екрани моніторів виводилось зображення учительського комп'ютера за допомогою програми NetOp School. Це мало свої переваги: усі учні сиділи «у першому ряду», усі дії над об'єктами операційної системи учительського комп'ютера діти бачили не на картинках, а, що називається, у режимі он-лайн.

У кожному класі група складалася з 14 чоловік. Група учнів 6 А класу трохи сильніша, ніж 6 Б і 6 В. Комп'ютерний клас обладнаний п'ятнадцятьма комп'ютерами, що входять в єдину локальну мережу з виходом до мережі Інтернет. На уроках використовувався мультимедійний проектор та інтерактивна дошка. Виконання тренувальних вправ, а також практичних робіт на комп'ютерах, контролювалось і корегувалось вчителем за допомогою програми NetOp School.

У кінці теми узагальнюючий урок проводився за трьома різними «сценаріями». У 6 А це був урок-КВК з елементами презентацій в Power Point. У 6 В були звичайні дитячі ігри: фанти, струмочок, третій зайвий, тільки рухи в них супроводжувались повторенням термінів і понять з теми. У 6 Б урок проходив також у вигляді гри «Подорож країною Windows», створеної в програмі SMART Notebook. Учні об'єднувались у дві команди «Сині» й «Зелені» і пересували фішки на дошці на відповідну кількість кружечків, яку вкаже кубик, за умови правильної відповіді. Якщо відповідь була неповною, то команда пересувалась лише на 1 кружечок. Якщо ж відповідь неправильна, фішка поверталась назад на таку ж кількість кружечків, а команда суперників за підказку пересувалась на 1 кружечок вперед. Виграє команда, яка першою дістанеться замку (рис. 4).

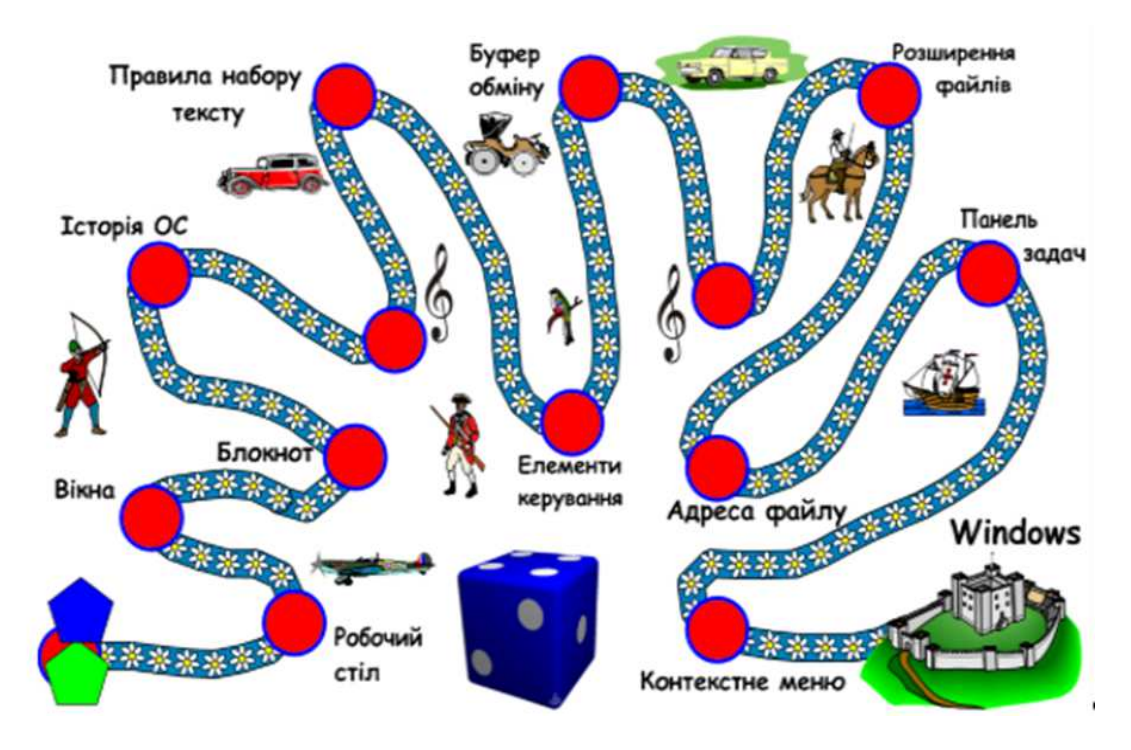

*Рис. 4. Скріншот з інтерактивної дошки*

Якщо фішка потрапляла на значок , то проводилась фізкультхвилинка «Ялиночка». Ця ж фізкультхвилинка проводилась і в інших класах. Учні виконували вправи, повторюючи рухи за ялинкою на екрані під веселу музику (рис. 5).

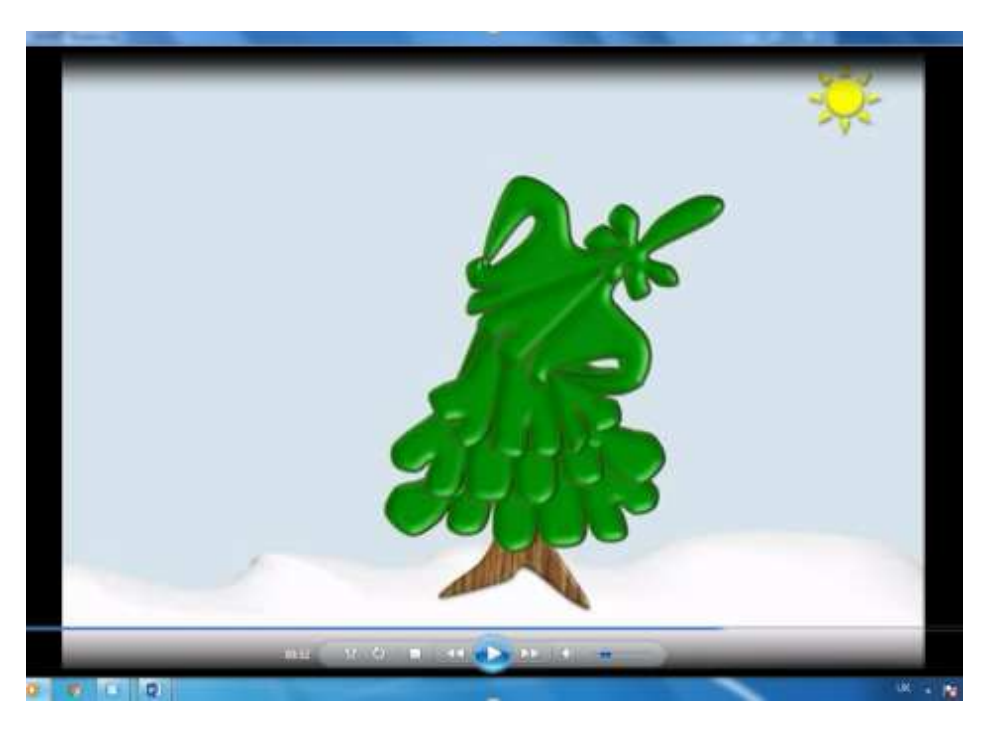

*Рис. 5. Фізкультхвилинка*

Після узагальнюючого уроку в усіх класах проводилась контрольна робота у вигляді тестування в оболонці Тест-w2-v1.9.

Тестові завдання були розроблені з опорою на державні стандарти за вибраним розділом і складалися з 20 завдань, розрахованих на шості класи. На виконання тестів відводилось 15 хвилин, а вибрані відповіді позначались зеленою «пташечкою», якщо відповідь правильна, і червоним хрестиком – якщо помилкова. Результати контрольної роботи подано у вигляді діаграм (рис. 6; 7; 8).

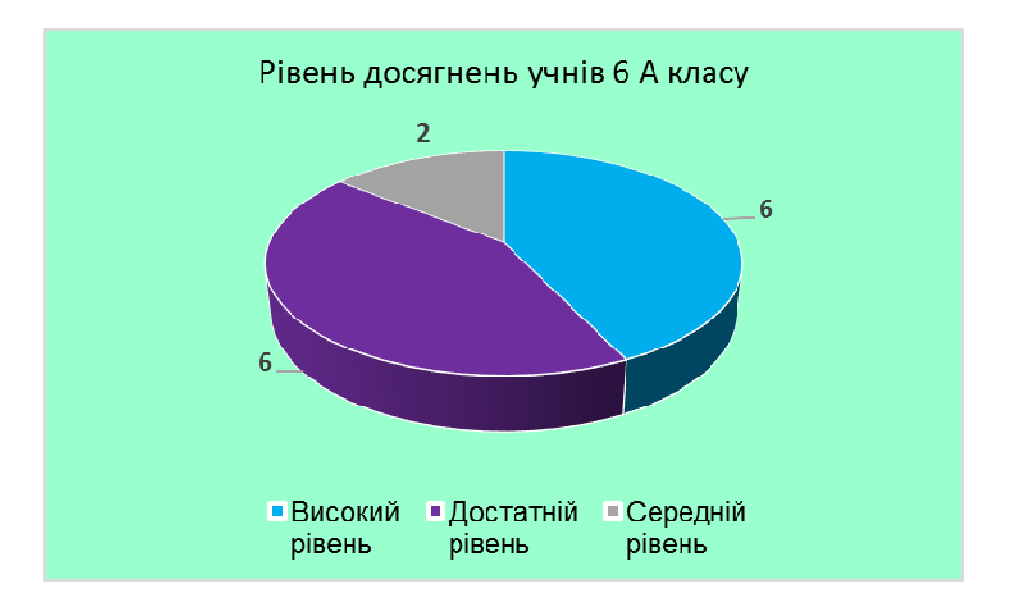

*Рис. 6. Результат контрольної роботи в 6 А класі*

Уроки в цьому класі проводились з використанням презентацій в Microsoft Office Power Point, а дошка використовувалась як екран (рис. 6).

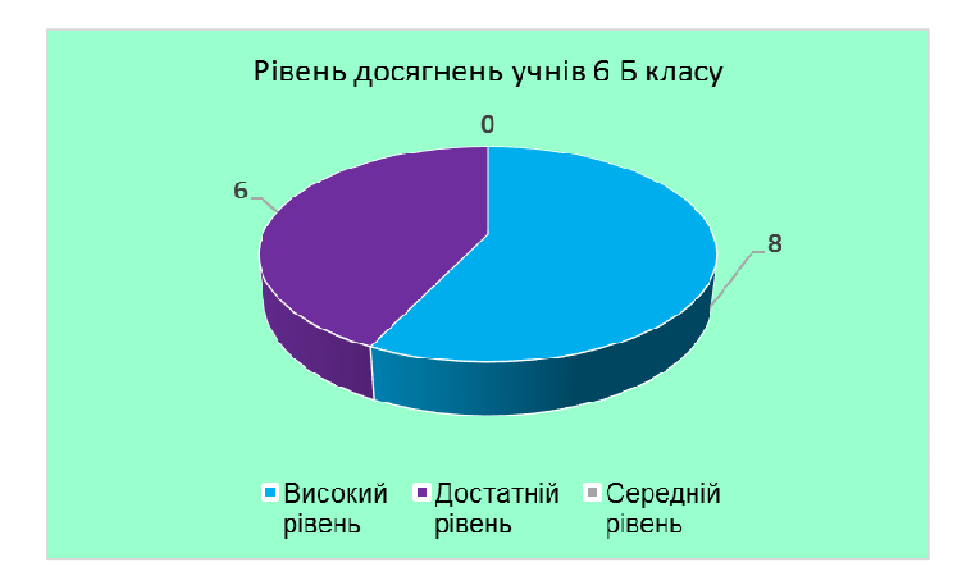

*Рис. 7. Результати контрольної роботи в 6 Б класі*

Для учнів цього класу дошка використовувалась як комп'ютер, а презентації і вправи створювались в програмі SMART Notebook (рис. 7).

На наступному рисунку відображено результати контрольної роботи в класі, де інтерактивна дошка на уроках протягом теми не використовувалась взагалі (рис. 8).

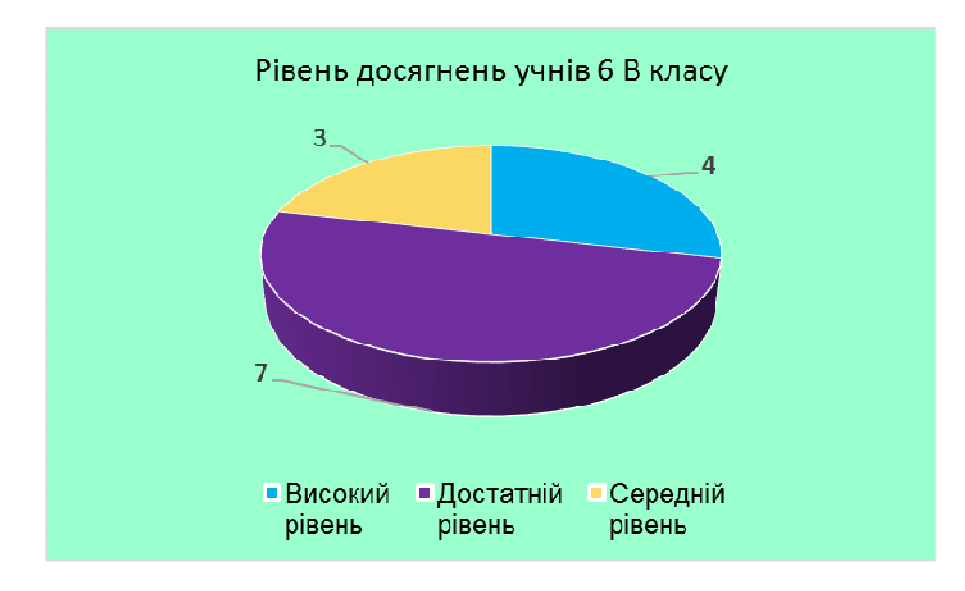

*Рис. 8. Результати контрольної роботи в 6 В класі*

З порівняльного аналізу отриманих даних видно, що рівень засвоєння знань з інформатики в процесі пізнавальної діяльності вищий в учнів класу, навчання в якому проводилося з використанням інтерактивної дошки як комп'ютера. Наведені дані наочно демонструють підвищення ефективності засвоєння знань з предмету.

Але, на наш погляд, під «ефективністю засвоєння знань», слід розуміти не тільки швидкість і кількість засвоєння знань, а ще і якість, яка залежить від часу їх запам'ятовування, або від швидкості їх забування. У зв'язку з цим, було проведено другий етап дослідження через три тижні після тестування. Тестові завдання були трішки перефразовані, завдяки складовій EDITOR пакета програми Test-W2-v1.9, і відбулось повторне тестування з цієї ж теми «Поняття операційної системи». Результати цієї контрольної роботи подано також у вигляді діаграм (рис. 9).

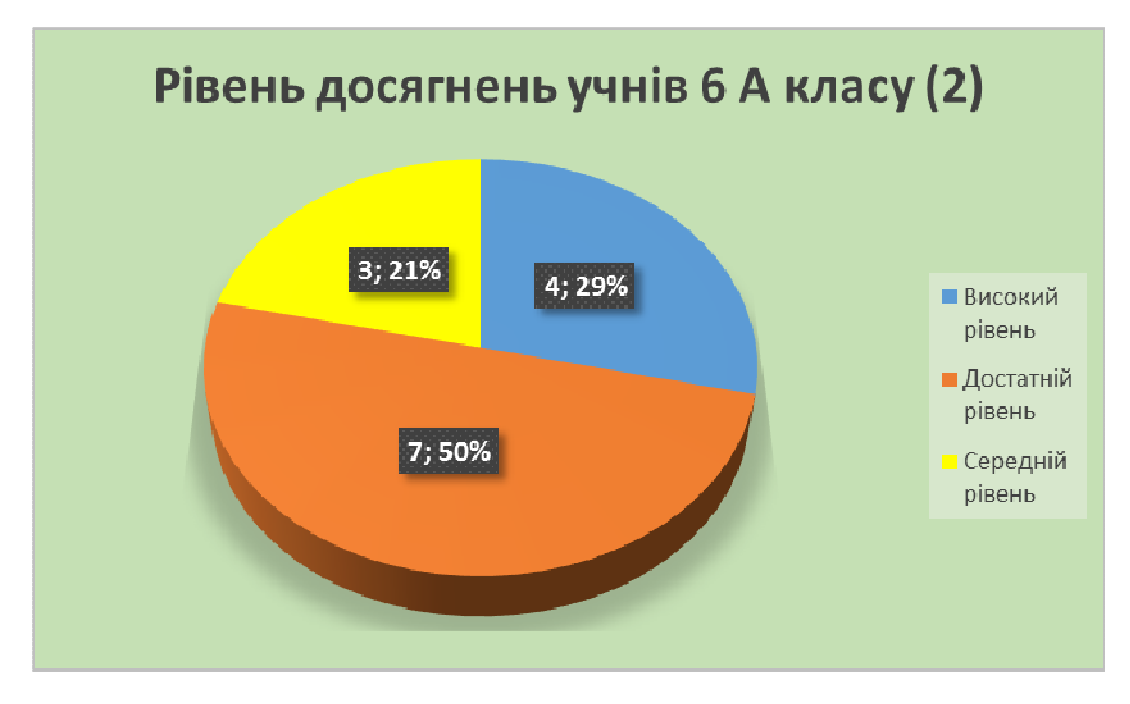

*Рис. 9. Результати повторного тестування учнів 6 А класу*

Як бачимо, результат трішки погіршився для високого і середнього рівнів досягнень, а для достатнього став навіть вищий.

Для учнів 6 Б класу також відбулись зміни в результатах, але високий рівень досягнень утримався на попередньому рівні, а достатній і середній знизились (рис. 10).

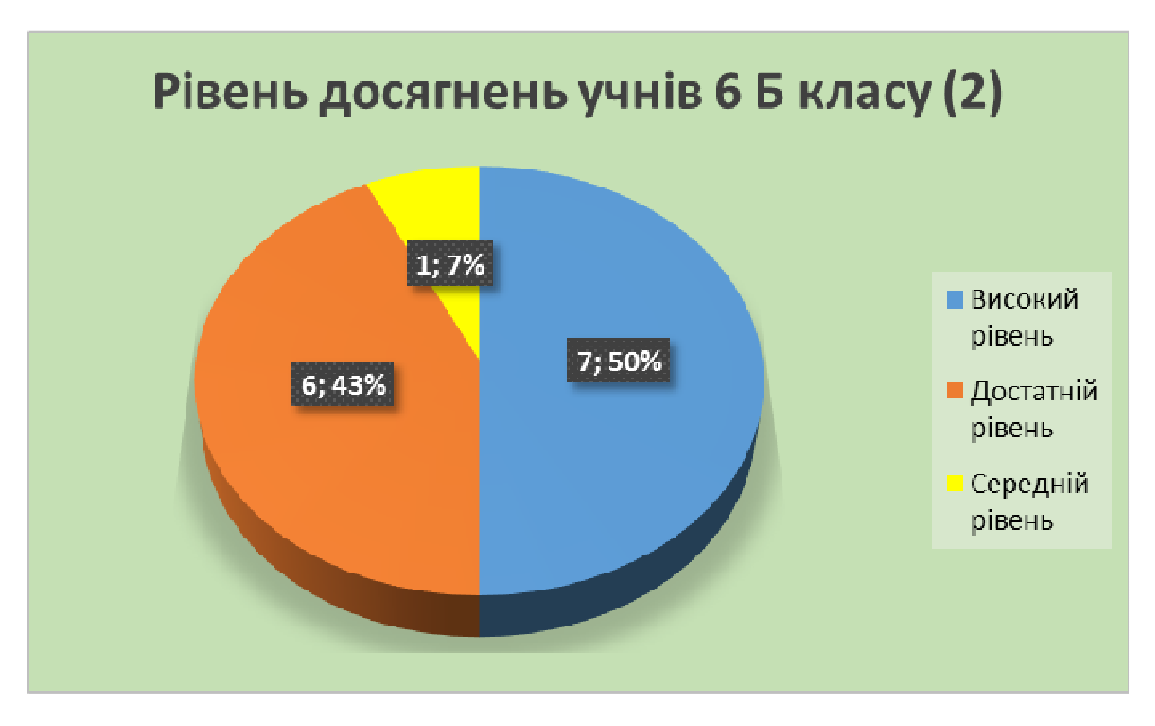

*Рис. 10. Результати повторного тестування учнів 6 Б класу*

Цікаво, що результат у 6 В класі змінився так само, як і в 6 А – трішки погіршився для високого і середнього рівня досягнень, а для достатнього став вищим (рис. 11).

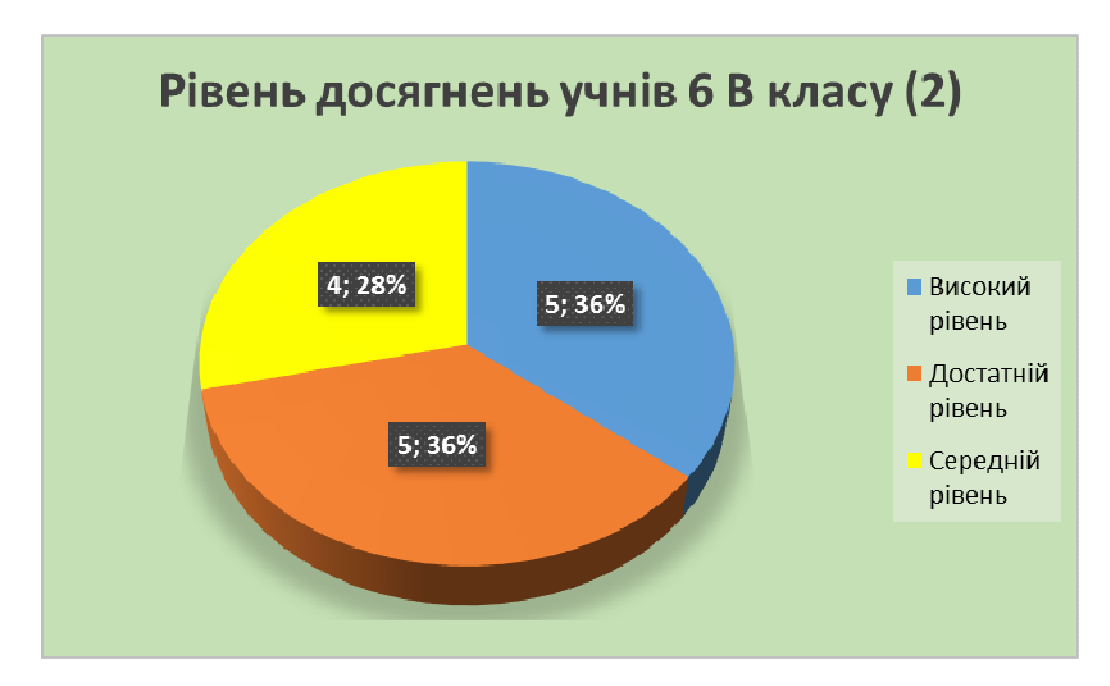

*Рис. 11. Результати повторного тестування учнів 6 В класу*

Проаналізувавши результати повторного тестування, ми можемо спостерігати ту саму картину – в учнів 6 Б класу, де уроки протягом теми проводились з використанням дошка як комп'ютера, а презентації і вправи створювались в програмі SMART Notebook, знову результати найвищі. Також наведені дані наочно демонструють підтвердження гіпотези роботи, яка полягає в тому, що: впровадження і розробка методів використання інтерактивної дошки як сенсорної панелі в процесі навчання учнів на уроках інформатики сприяє підвищенню активності учнів на уроках і, як наслідок, підвищенню ефективності і якості засвоєння знань з предмету.

## **3. ВИСНОВКИ ТА ПЕРСПЕКТИВИ ПОДАЛЬШИХ ДОСЛІДЖЕНЬ**

- 1. З аналізу наукової літератури узагальнено відомості про будову і роботу інтерактивної дошки, можливості використання спеціального програмного забезпечення в сукупності з цією технікою.
- 2. Проаналізовано доцільність застосування в школі інтерактивної дошки для підвищення ефективності викладання різних предметів.
- 3. Було розглянуто зміст навчального розділу в новому ракурсі, складено тематичне планування з даного розділу, визначені можливості використання інтерактивної дошки для навчання за темою «Поняття операційної системи».
- 4. Були створені навчальні матеріали для проведення уроків інформатики за допомогою інтерактивної дошки, серія презентацій за темами розділу, що несуть не тільки пізнавальний, але й популярний характер.
- 5. Розроблено комплект уроків з презентаціями в програмі SMART Notebook за темами розділу «Поняття операційної системи» курсу інформатики 6-го класу.
- 6. З аналізу побудованих діаграм видно, що в 6 Б класі, де уроки проводились з використанням інтерактивної дошки, учні більш якісно й ефективно засвоїли матеріал теми, незважаючи на те, що група трохи слабша за 6 А клас.
- 7. Експериментально була підтверджена гіпотеза дослідницької роботи про те, що впровадження і розробка методів використання інтерактивної дошки в процесі

навчання на уроках інформатики сприяє підвищенню активності учнів і, як наслідок, підвищенню ефективності та якості навчання інформатики.

У подальших дослідженнях будуть розглянуті аспекти впровадження інтерактивної дошки для навчання в логопедичних класах, для дітей з тяжкими порушеннями мовлення, оскільки в нашій школі по два класи на кожній паралелі – логопедичні. Для розробки навчального контенту для таких дітей потрібно залучати обов'язково, крім учителів, ще й логопедів, психологів. Фахівці з корекційної педагогіки, дефектологи в усьому світі відзначають позитивний вплив інтерактивних технологій SMART на фізичний та емоційний стани дітей.

## **СПИСОК ВИКОРИСТАНИХ ДЖЕРЕЛ**

- 1. Антоненко В. А. Інтерактивна дошка SMART та використання її в навчальному процесі /В. А. Антоненко, В. Д. Леонський // Комп'ютер у школі та сім'ї. – 2004. – № 8. – С. 20–22.
- 2. Бонч-Бруєвич Г. Ф. Технічні засоби навчання з використанням інформаційних комп'ютерних технологій: [навч. посіб.] / Бонч-Бруєвич Г. Ф. – К. : КМПУ імені Б. Д. Грінченка, 2007. – 44 с.
- 3. Державний стандарт базової і повної загальної середньої освіти [Електронний ресурс]. Режим доступу : http://mon.gov.ua/ua/often-requested/state-standards/.
- 4. Засоби навчання, класифікація засобів навчання [Електронний ресурс]. Режим доступа : http://www.lektsiopedia.org/lek2-46799.html.
- 5. Интерактивная доска SMART Board. Сайт сообщества пользователей интерактивных досок [Електронний ресурс]. – Режим доступа : http://smartboard.com.ua/ru/howtos/13.htm.
- 6. Коваль Т. І. Підготовка викладачів вищої школи: інформаційні технології у педагогічній діяльності: [навч.-метод. посіб.] / Т. І. Коваль, С. О. Сисоєва, Л. П. Сущенко. – К. : Видавничий центр КНЛУ, 2009. – 380 с.
- 7. Лабудько С. П. Теорія та методика застосування інтерактивних засобів навчання. Методичні вказівки. – Суми : Редакційно-видавничий відділ СОІППО, 2014.. – 48 с.
- 8. Левандович В. І. Використання інтерактивних технологій у процесі навчання інформатиці [Електронний ресурс]. – Режим доступу : http://videouroki.net/filecom.php?fileid=98657780.
- 9. Методика застосування технології SMART Board у навчальному процесі: [навч. посіб.] / Г. Ф. Бонч-Бруєвич, В. О. Абрамов, Т. І. Косенко. − К. : КМПУ імені Б. Д. Грінченка, 2007. – 102 с.
- 10. Морзе Н. В. Основи інформаційно–телекомунікаційних технологій. К. :Видавнича група BHV,  $2006. - 350$  c.
- 11. Осадчий В. В. Використання мультимедійного проектора та електронної інтерактивної дошки в навчально-виховному процесі ВНЗ: [навч.-метод. посіб.] / Осадчий В. В., Осадча К. П., Сердюк І. М. – Мелітополь : ТОВ "Видавничий будинок ММД", 2011. – 132 с.
- 12. Пометун І. О. Сучасний урок. Інтерактивні технології навчання: [наук.-метод. посіб.] /І. О. Пометун, Л. В. Пироженко. – К. : Видавництво А.С.К., 2004. – 192 с.
- 13. Робота з мультимедійною дошкою : [навч. посіб.] / упоряд. В. Лапінський. К. : Шк. світ, 2008. 112 с
- 14. Робочий зошит для учня тренінгу з програмного забезпечення SMART Notebook для користувачів SMART Board рівень 1 Початок роботи. Technologies ULC, 2008р. –139 с.
- 15. Робочий зошит для учня тренінгу з програмного забезпечення SMART Notebook для користувачів SMART Board рівень 2 Сучасний досвід та інструментарій. Technologies ULC, 2008р. – 110 с.
- 16. Учебное пособие «Курс обучения работе с ПО SMART Notebook для SMART Board. Подготовка пользователей второго уровня» Передовой опыт и современные средства. SMART Technologies ULC, 2008р. – 106 с.
- 17. Учебное пособие по работе с ПО SMART Notebook для начинающих пользователей SMART Board. «Приступая к работе» SMART Technologies ULC, 2008р. – 136 с.

*Матеріал надійшов до редакції 27 01.2016 р.* 

# **ИНТЕРАКТИВНАЯ ДОСКА КАК СРЕДСТВО ПОВЫШЕНИЯ ПОЗНАВАТЕЛЬНОЙ АКТИВНОСТИ И ЭФФЕКТИВНОСТИ ОБУЧЕНИЯ НА УРОКАХ ИНФОРМАТИКИ**

#### **Ганашок Алла Ивановна**

учитель первой категории, учитель информатики Киевская средняя школа І–ІІІ ступени №248, г. Киев, Украина *a-kyiv@ukr.net* 

> **Аннотация.** В статье дано теоретическое обоснование интерактивного подхода, как одного из ведущих в технологии развивающего обучения при организации уроков информатики. Рассмотрены психолого-педагогические аспекты проблемы формирования творческой, информационно компетентной личности. Определены эффективные способы и методы формирования информационно-коммуникационной среды путем использования интерактивных технологий и мультимедийных средств обучения. Разработаны интерактивные типы уроков и упражнения в программе SMART Notebook, направленные на формирование интереса и повышение познавательной активности учащихся к предмету. Осуществлена экспериментальная проверка эффективности использования разработанной системы интерактивных форм уроков по информатике.

> **Ключевые слова:** интерактивная доска; инновационные технологии; программа SMART Notebook.

# **INTERACTIVE BOARD AS A MEANS OF INCREASING COGNITIVE ACTIVITY AND EFFECTIVE LEARNING AT COMPUTER SCIENCE LESSONS**

#### **Alla I. Ganashok**

teacher of the 1-st category, informatics teacher Kyiv secondary school of І – ІІІ levels №248, Kyiv, Ukraine *a-kyiv@ukr.net* 

> **Abstract.** The paper presents the theoretical substantiation of interactive approach as one of the leading in the technology of developmental education while preparing the informatics lessons. There were considered psychological and pedagogical aspects in formation of creative, informative competent person. Effective ways and methods of formation of informationcommunication environment through the use of interactive technologies and multimedia training are determined, as well as developed types of interactive lessons and exercises in the program SMART Notebook, aimed at creating interest and increasing cognitive activity of students to the subject. It has been done an experimental verification of efficiency of the developed system of interactive forms of lessons on informatics.

**Keywords:** interactive whiteboard; innovative technology; the program SMART Notebook.

## **REFERENCES (TRANSLATED AND TRANSLITERATED)**

- 1. Antonenko V. A. SMART interactive whiteboard and use it in the classroom /V. A. Antonenko, V. D. Leonsjkyj // Komp'juter u shkoli ta sim'ji. – 2004. – № 8. – S. 20–22. (in Ukrainian)
- 2. Bonch-Brujevych Gh. F Technical means learning using information technologies. [navch. posib.] / Bonch-Brujevych Gh. F. – K. : KMPU imeni B. D. Ghrinchenka, 2007. – 44 s. (in Ukrainian)
- 3. State Standard for basic and secondary education [online]. Available from : http://mon.gov.ua/ua/often-requested/state-standards/ (in Ukrainian)
- 4. Means learning, classification learning tools. [online]. Available from : http://www.lektsiopedia.org/lek2-46799.html (in Ukrainian)
- 5. Interactive Whiteboard SMART Board. Site user community interactive whiteboards [online]. Available from : http://smartboard.com.ua/ru/howtos/13.htm (in Russian)
- 6. Kovalj T. I Training of higher education: information technologies in teaching activities: [navch. metod. posib.] / T. I. Kovalj, S. O. Sysojeva, L. P. Sushhenko. – K. : Vydavnychyj centr KNLU, 2009. – 380 s. (in Ukrainian)
- 7. Labudjko S.P. Theory and methods of use of interactive learning tools. Methodical instructions./ Sumy, 2014. – Redakcijno-vydavnychyj viddil SOIPPO. – 48 s. (in Ukrainian)
- 8. Levandovych V. I. Using interactive technology in teaching computer science [online]. Available from: http://videouroki.net/filecom.php?fileid=98657780 (in Ukrainian)
- 9. Method of use SMART Board technology in education: [navch. posib.] / Gh. F. Bonch-Brujevych, V. O. Abramov, T. I. Nosenko. – K. : KMPU imeni B. D. Ghrinchenka, 2007. – 102 s. (in Ukrainian)
- 10.Morze N.V. Fundamentals of information and telecommunication technologies vydavnycha ghrupa BHV, 2006. – 350s. (in Ukrainian)
- 11.Osadchyj V. V. Using multimedia projector and electronic interactive whiteboard in the educational process of universities: [navch.-metod. posib.] / Osadchyj V. V., Osadcha K. P., Serdjuk I. M. – Melitopolj : TOV "Vydavnychyj budynok MMD", 2011. – 132 s. (in Ukrainian)
- 12.Pometun I. O. The current lesson. Interactive learning technologies: [nauk.-metod. posib.] /I. O. Pometun, L. V. Pyrozhenko. – K.: Vydavnyctvo A.S.K., 2004. – 192 s. (in Ukrainian)
- 13.Working with multimedia board: [navch. posib.] / uporjad. V. Lapinsjkyj. K. : Shk. svit, 2008. 112 s. – (Bibliotechka zhurnalu "Shkiljnyj svit"). (in Ukrainian)
- 14.Workbook for student training on SMART Notebook software for SMART Board users level 1 Getting Started. Technologies ULC, 2008. – 139 s. (in Ukrainian)
- 15.Workbook for student training on SMART Notebook software for SMART Board users level 2 Modern experience and tools. Technologies ULC, 2008. – 110 s. (in Ukrainian)
- 16.Tutorial work with SMART Notebook software for First Time Users SMART Board. "Getting Started" SMART Technologies ULC, 2008.– 136 s. (in Russian)
- 17.Textbook "The course work with SMART Notebook software for the SMART Board. Preparing members of the second level" Best practices and modern tools. SMART Technologies ULC, 2008. – 106 s. (in Russian)

**Conflict of interest.** The author has declared no conflict of interest.

#### $(Cc)$  BY-NC-SA

This work is licensed under Creative Commons Attribution-NonCommercial-ShareAlike 4.0 International License.